#### COMP 633 - Parallel Computing

Lecture 13 September 30, 2021

*Computational Accelerators*

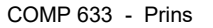

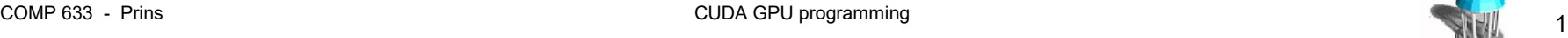

# **Evolution of high-performance computing**

- Long-standing market forces have shaped modern HPC systems
	- constructed using *commodity* CPUs (mostly)
- Recent market forces
	- Server farms
		- large memory, more cores, more I/O
	- Gaming
		- GPUs for real-time graphics
	- Cell phones
		- Signal processing hardware:
			- compression, computational photography
- Computational accelerators emerge from GPUs
	- 2007: Nvidia Compute Unified Device Architecture GPU (CUDA)
	- 2009: IBM/Toshiba/Sony Cell Broadband Engine (Cell BE) PlayStation 3
	- $-$  2010: Intel Larrabee (DOA) → Many Integrated Cores (MIC) → Xeon Phi

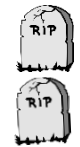

#### **HPC retrospective**

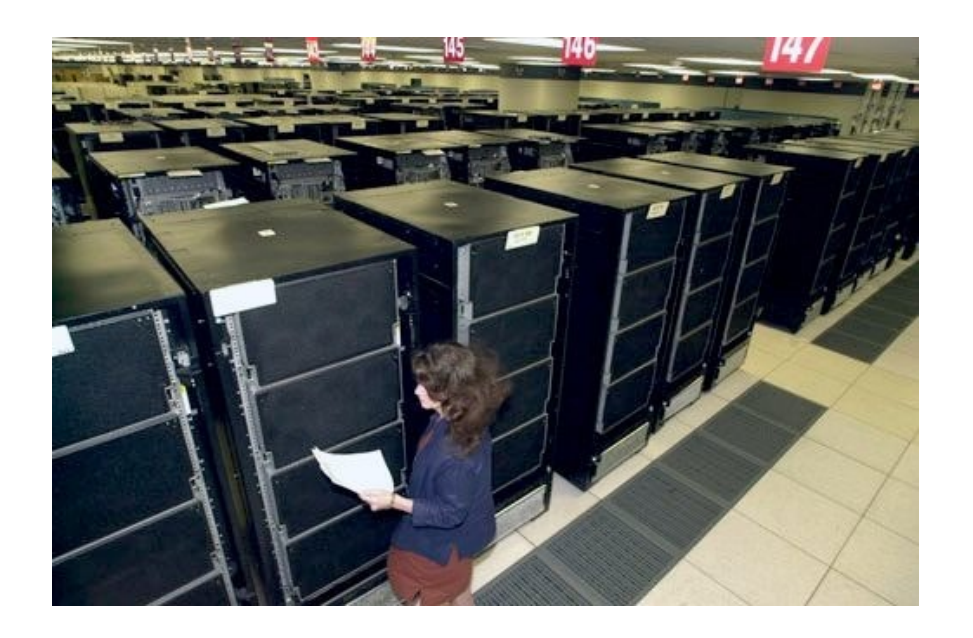

#### **ASCI** white

- 2001 top supercomputer in the world
- 4.9TF/s using 8192 processors and 6 TB of memory, occupying the space of 2 basketball courts and weighing over 100 tons.

#### • Nvidia Tesla V100

- released 2017
- 7 TF/s with 5120 ALUs and 32GB of memory on a single die

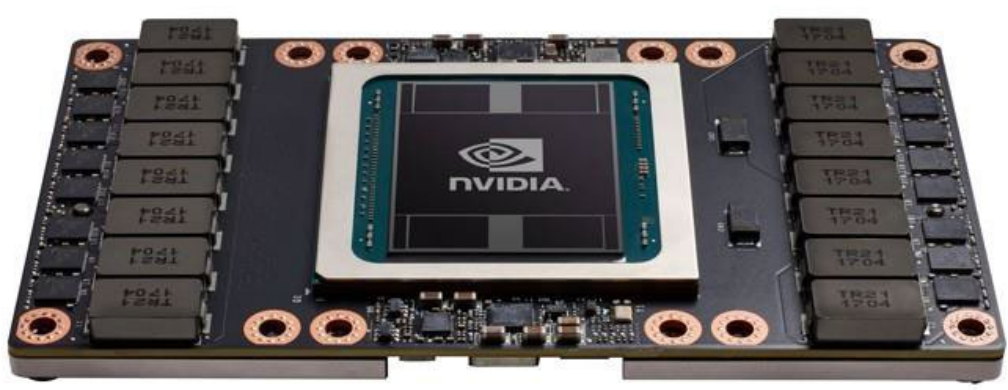

# CPU and GPU are designed very differently

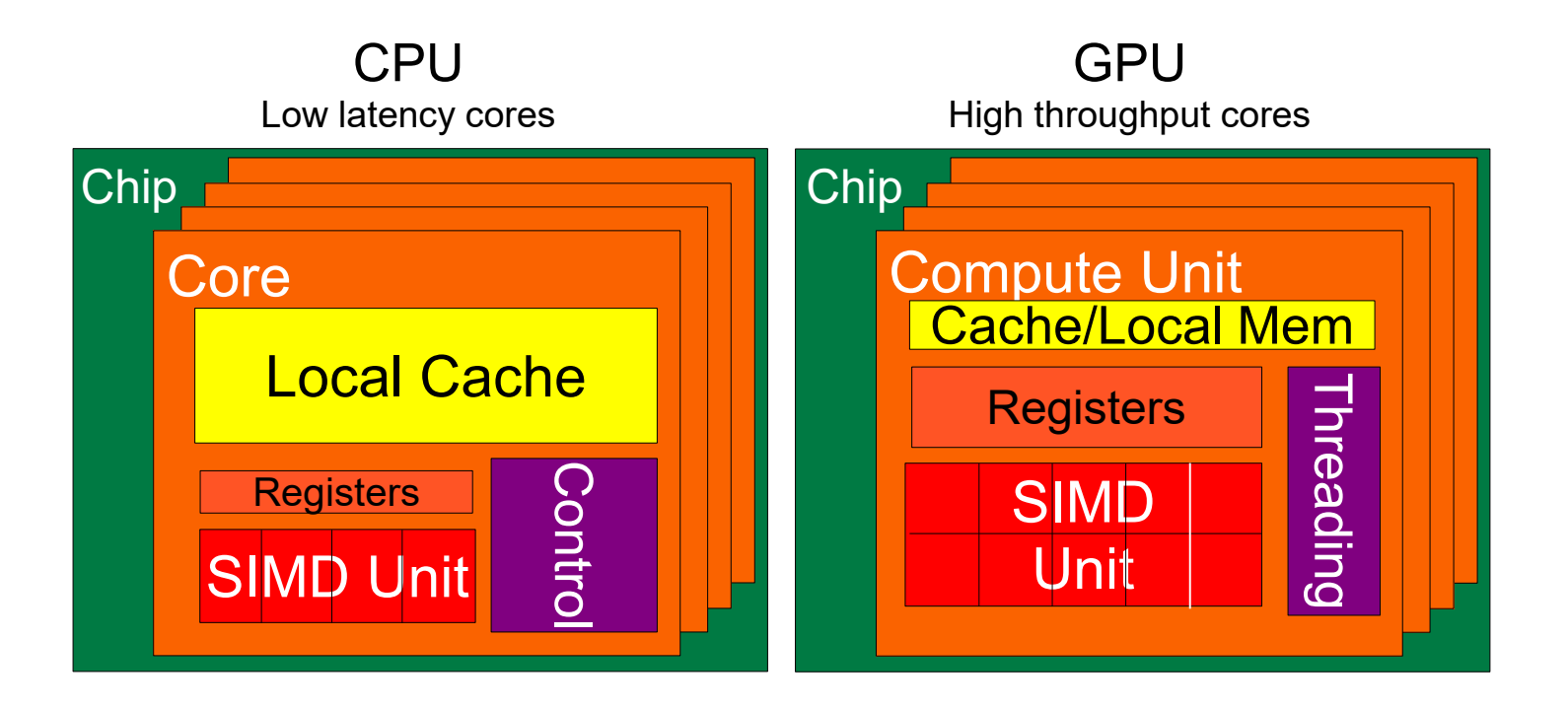

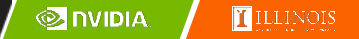

# CPUs: Latency-minimizing design

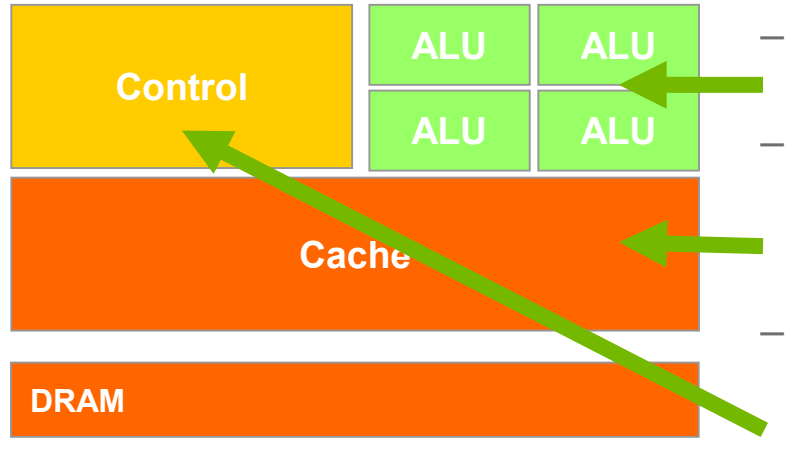

- Powerful ALU
	- Reduced operation latency
- Large caches
	- Convert long latency memory accesses to short latency cache accesses
- Sophisticated control
	- Instruction dependency analysis and superscalar operation
	- Branch prediction for reduced branch latency
	- Data forwarding for reduced data latency

# GPUs: Throughput-maximizing design

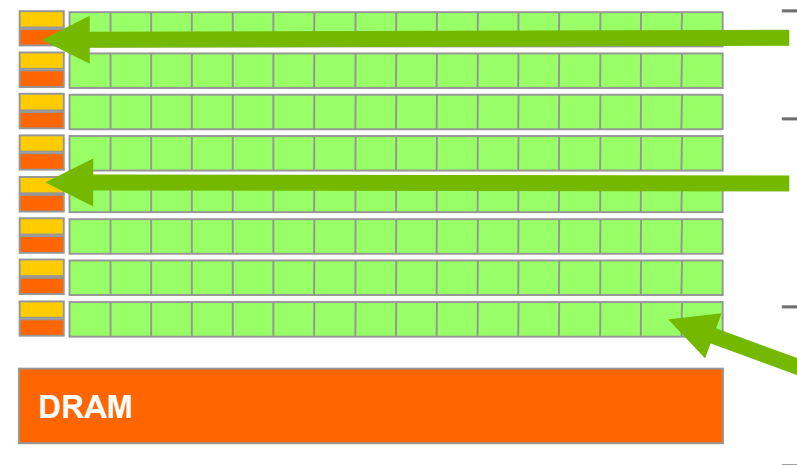

- Small caches
	- High bandwidth main memory
- Energy efficient ALUs
	- A large number of high latency, ALUs heavily pipelined for high throughput
	- Simple control
		- No branch prediction
		- No data forwarding
- Requires large number of threads to tolerate latencies
	- Threading logic
	- Thread state

## **Performance Growth: GPU vs. CPU**

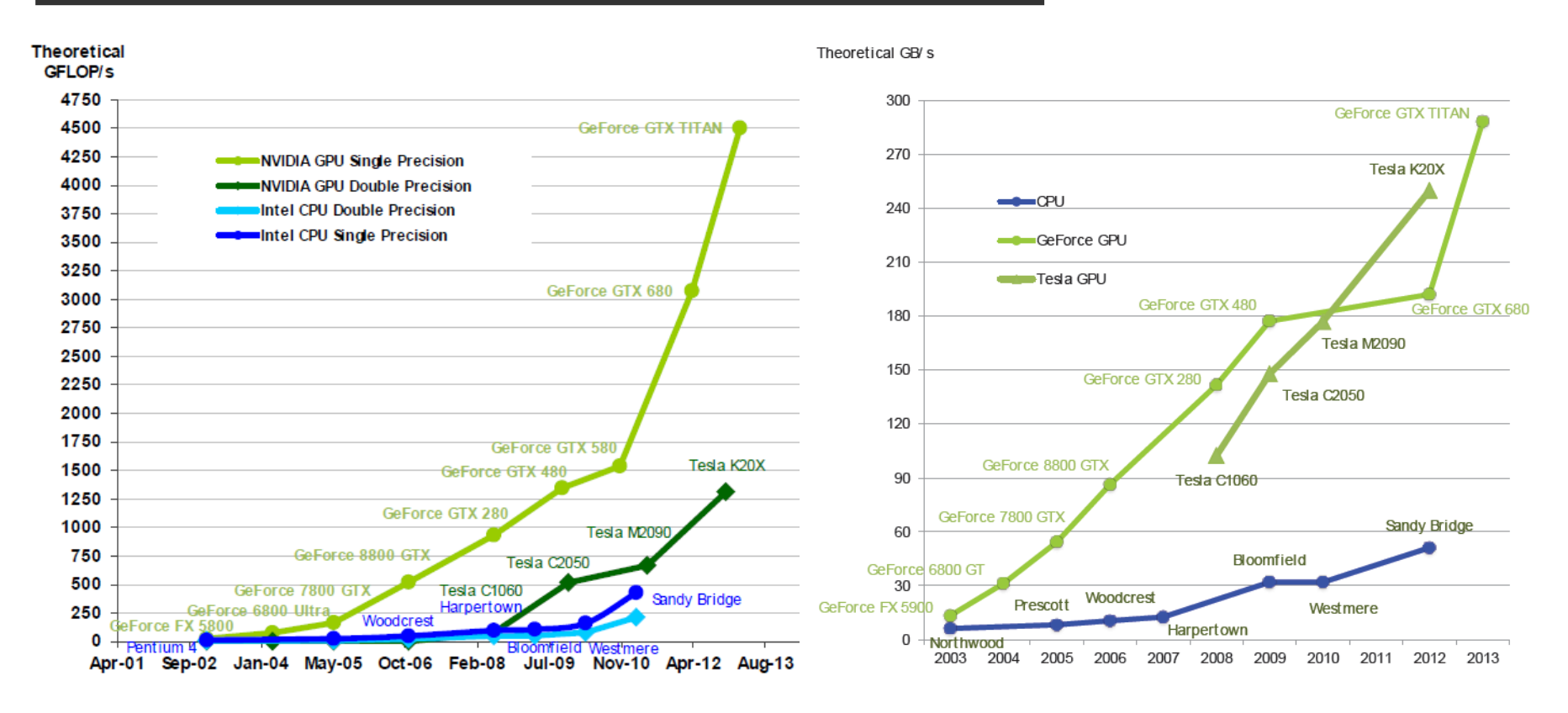

Performance scaling has encountered major limitations

- cannot increase clock frequency
- cannot increase power
- can increase transistor count

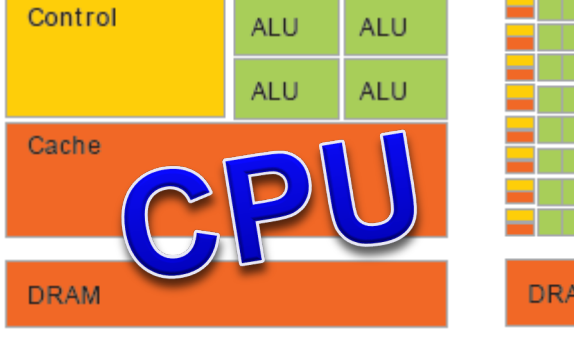

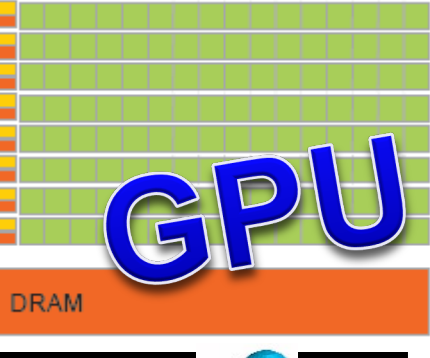

# **Using accelerators in HPC systems**

#### **Accelerators**

– generic term for compute-intensive attached devices

#### **Barriers**

- not general purpose, only good for some problems
- difficult to program
- interface to host system can be a bottleneck
- low precision arithmetic (this is now a feature!)

#### **Incentives**

- cheap
- increasingly general-purpose and simpler to program
- improving host interfaces and performance
- IEEE double precision
- very high compute and local memory performance
- They are being used!
	- NSC China Tianhe-2: 48,000 Intel Xeon Phi
	- ORNL USA Summit: 27,600 Nvidia Tesla V100
- Current trends
	- Simplified access from host
	- Improved integration of multiple GPUs
	- Low- and mixed-precision FP arithmetic

## **Host and accelerator interface**

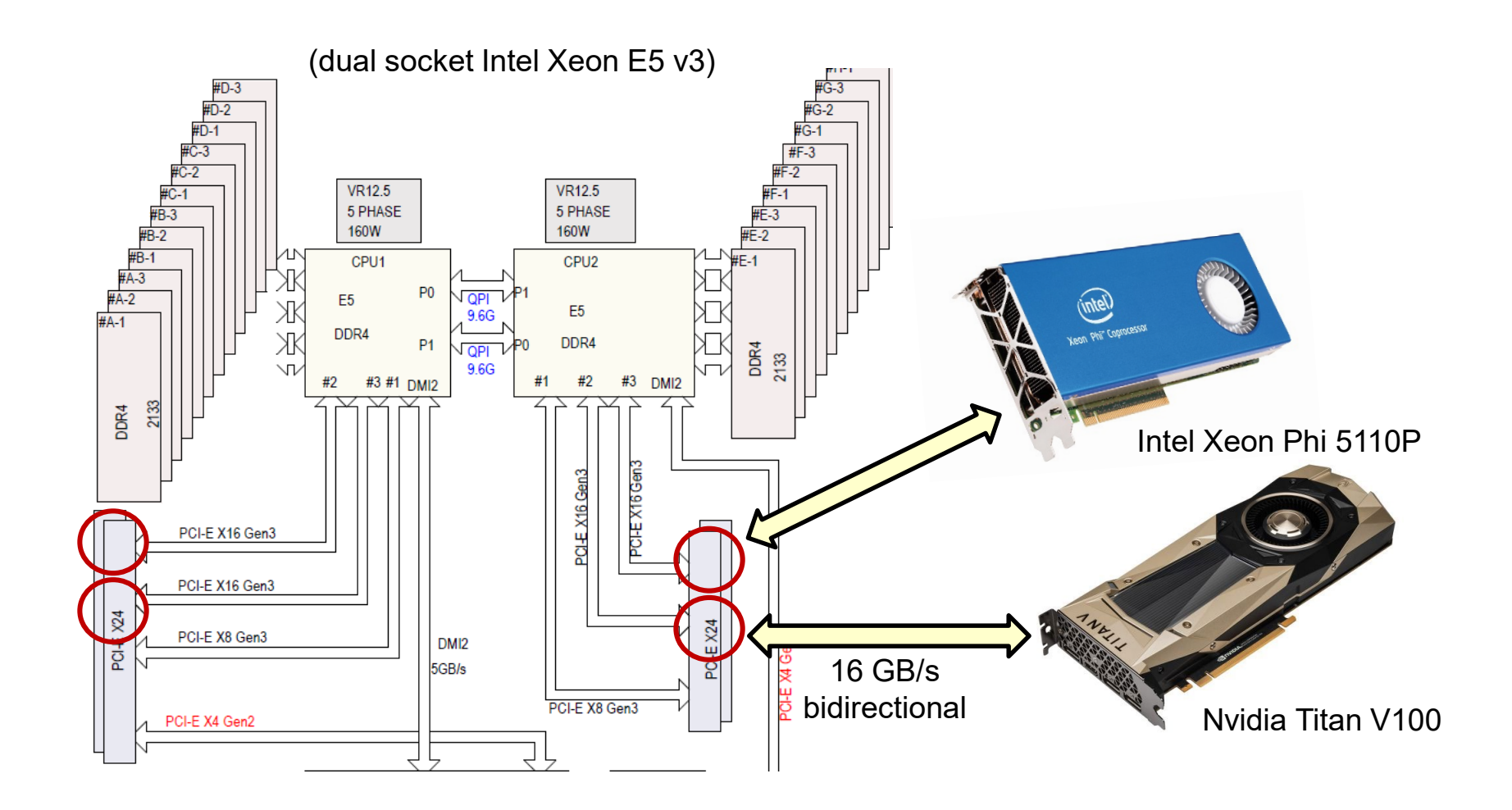

Host system diagram (Phaedra)

accelerators

# **Nvidia GPU organization**

- GPU
	- device is a set of N $(1 84)$ streaming multiprocessors (SM)
	- each SM executes one or more blocks of threads
	- each SM has M  $(1 4)$  sets of 32 SIMD processors
	- at each clock cycle, a SIMD processor executes a single instruction on a group of 32 threads called a warp
	- total of  $N * M * 32$  arithmetic operations per clock
		- Volta V100 N=80, M=2 up to 5120 SP floating point operations per clock

![](_page_9_Figure_8.jpeg)

# **Volta V100 chip organization**

- up to 84 SMs
- shared L2 cache (6MB)
- interfaces: 8 memory controllers, 6 NVLink intfcs, PCIe host intfc

![](_page_10_Figure_4.jpeg)

# **Volta V100 SM organization**

- 64 single‐precision FP32 arithmetic units
- 32 double-precision FP64 arithmetic units
- 64 integer arithmetic units
- 16 special function units
- 8 tensor cores (4 x 4 matrix multiply)
- 32 load/store units
- 64K registers
	- allocated across threads
- 128KB data cache / shared memory
	- $-11$  cache
	- user-allocated shared memory
- 4 warps can be running concurrently
	- up to 2 instructions per warp concurrently

![](_page_11_Picture_109.jpeg)

# **CUDA memory hierarchy**

Host memory

**Host memory**

- Device memory **Device memory**
	- shared between N multiprocessors
	- global, constant, and texture memory (4-32 GB total)
	- can be accessed by host
- **Shared Memory**

**Shared Memory**

- shared by SIMD processors
- R/W shared memory and L1 cache
- R/O constant/texture cache
- **SIMD register memory Registers** 
	- set of 32-bit registers

![](_page_12_Figure_14.jpeg)

# **CUDA Control Hierarchy**

#### • A CUDA context consists of streams

- A stream is a sequence of kernels
	- kernels execute in sequence
	- kernels share device memory
	- different streams may run concurrently
- A kernel is a grid of blocks
	- blocks share device memory
	- blocks are scheduled across SMs and run concurrently
- A block is a collection of threads that
	- may access shared memory
	- can synchronize execution
	- are executed as a set of warps
- A warp is 32 SIMD threads
	- Multiple warps may be active concurrently

![](_page_13_Figure_15.jpeg)

## **Execution Model**

- A *grid* consists of multiple *blocks*
	- each block has a 1D, 2D, or 3D Block ID
	- a block is assigned to an SM
	- multiple blocks are required to fully utilize all SMs
		- more blocks per grid are better
- Each *block* consists of multiple *threads*
	- each thread has a 1D, 2D, or 3D Thread ID
	- threads are executed concurrently SIMD style one warp at a time
	- hardware switches between warps on any stall (e.g. load)
	- multiple threads are required to keep hardware busy
		- 64 1024 threads can be used to hide latency
- Each *warp* consists of 32 threads
	- execution of a warp is like the synchronous CRCW PRAM model

## **Compute capability**

![](_page_15_Picture_161.jpeg)

## **Comparison of Nvidia Tesla GPUs**

![](_page_16_Picture_19.jpeg)

# **CUDA Application Programming Interface**

- The cuda API is an extension to the C programming language
	- Language extensions
		- To target portions of the code for execution on the device
	- A runtime library split into:
		- A common component for host and device codes providing
			- built-in vector types and a
			- subset of the C runtime library
		- A host component to control and access CUDA devices
		- A device component providing device-specific functions
	- Tools for cuda
		- nvcc compiler
			- runs cuda compiler on .cu files, and gcc on other files
		- nvprof profiler
			- reports on device performance including host-device transfers

![](_page_17_Picture_17.jpeg)

#### **CUDA C Language Extensions: Type Qualifiers**

![](_page_18_Picture_99.jpeg)

![](_page_18_Picture_4.jpeg)

![](_page_18_Picture_5.jpeg)

## **Language Extensions: Built-in Variables**

- dim3 gridDim;
	- Dimensions of the grid in blocks
- dim3 blockDim;
	- Dimensions of the block in # threads
- dim3 blockIdx;
	- Block index within the grid
- dim3 threadIdx;
	- Thread index within the block

![](_page_19_Picture_12.jpeg)

#### **CUDA Function Declarations**

![](_page_20_Picture_77.jpeg)

- global defines a kernel function
	- Must return void

![](_page_20_Picture_7.jpeg)

• A kernel function must be called with an execution configuration:

**\_\_global\_\_ void KernelFunc(...); dim3 DimGrid(100, 50); // 5000 thread blocks dim3 DimBlock(4, 8, 8); // 256 threads per block size\_t SharedMemBytes = 64; // 64 bytes of shared memory KernelFunc<<< DimGrid, DimBlock, SharedMemBytes >>>(...);**

• Any call to a kernel function is asynchronous in the host from CUDA 1.0 on, explicit synchronization needed to await completion

![](_page_21_Picture_6.jpeg)

#### **Host and device memory**

- Separate address spaces (compute capability <6.0)
	- cudaMemCopy to move data back and forth
- Unified address space (compute capability >= 6.0)
	- host and device "page" out of a single address space
- Tesla V100 has compute capability 7.0

# **A simple example**

```
Kernel definition
global void VecAdd(float* A, float* B, float* C)
   int i = threadIdx.x;C[i] = A[i] + B[i];int main()
   // Kernel invocation with N threads
  VecAdd<<1, N>>(A, B, C);\sim \sim
```
- single block, with N threads
	- also need to allocate and initialize A and B, return C
	- easiest with unified memory model
- How large can the vectors be?
- What kind of performance could we expect?